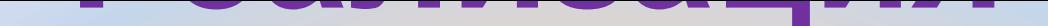

## **логических**

# **операций**

## **в компьютере**

# **ОСНОВЫ ЛОГИКИ**

#### Metod-kopilka.ru **MetocHtolofficially**

Черемных Наталья Юрьевна, учитель информатики школы 43 г. Братска Иркутской области

# ЛОГИКА НАУКА О ФОРМАХ И СПОСОБАХ МЫШЛЕНИЯ

# МЫШЛЕНИЕ осуществляется через:

- **У ПОНЯТИЯ**
- **У Высказывания**
- **У Умозаключения**

# **ПОНЯТИЕ форма мышления, которая выделяет существенные признаки предмета или класса предметов, позволяющие отличать их друг от друга**

**Примеры: прямоугольник проливной дождь компьютер**

### **(Пример: Париж – столица Франции)**

**(повествовательное предложение в котором что-либо утверждается или отрицается)**

**формулировка своего понимания окружающего мира**

# **ВЫСКАЗЫВАНИЕ**

## **ВЫСКАЗЫВАНИЕ**

#### **ИСТИННОЕ (1) ЛОЖНОЕ (0)**

### **(Пример: Буква «А» - (Пример: Компьютер**

**до**

 **гласная) был изобретен**

**нашей эры)**

Какие предложения являются высказываниями?

- 1. Когда выпадет снег?
- 2. Студент пишет конспект лекции.
- 3. Вымой руки!
- 4. Наступили холода.
- 5. Монитор неисправен.
- 6. Крокодилы летают на высоте 9 тыс. метров над землей.

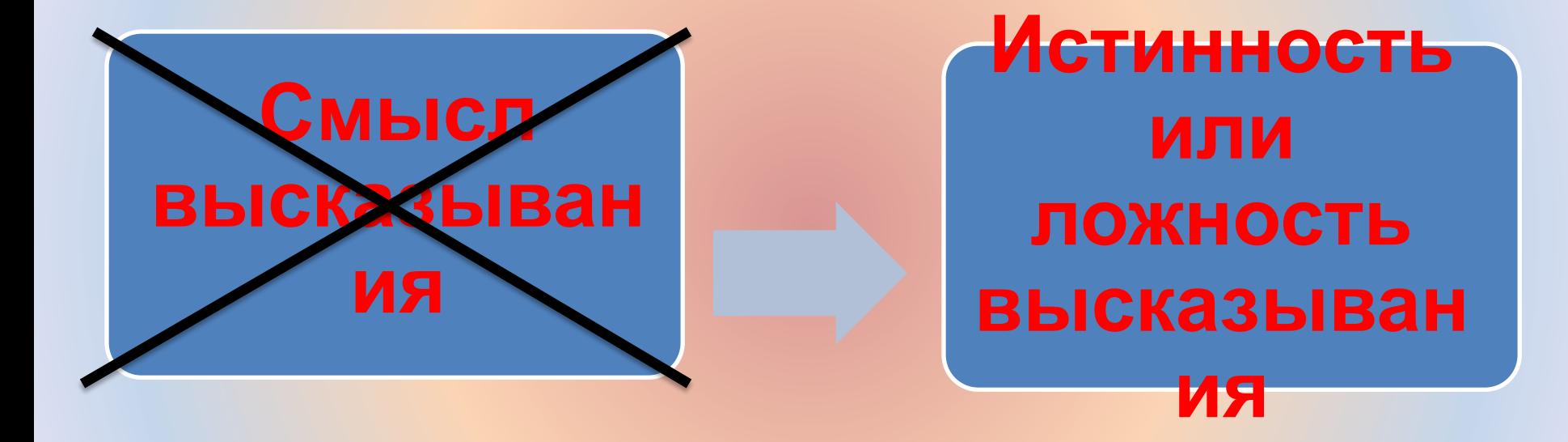

Кенгуру обитают в Австралии

Собака – травоядное ЖИВОТНОЕ

Число 25 делится на 5 без остатка

# Сделайте домашнее задание!

# За окном -пасмурно

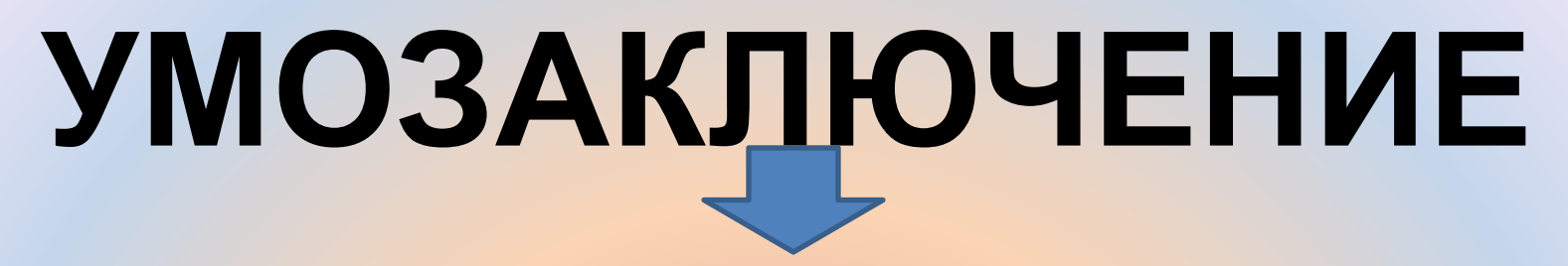

**форма мышления, с помощью которой из одного или нескольких суждений может быть получено новое суждение (знание или вывод)**

**Пример: доказательство любой теоремы**

# **АЛГЕБРА ЛОГИКИ**

#### **наука об общих операциях, которые выполняются над высказываниями**

Metod-kopilka.ru Meloc-Kobijka''In

## **Какая связь между алгеброй логики и компьютерами ?**

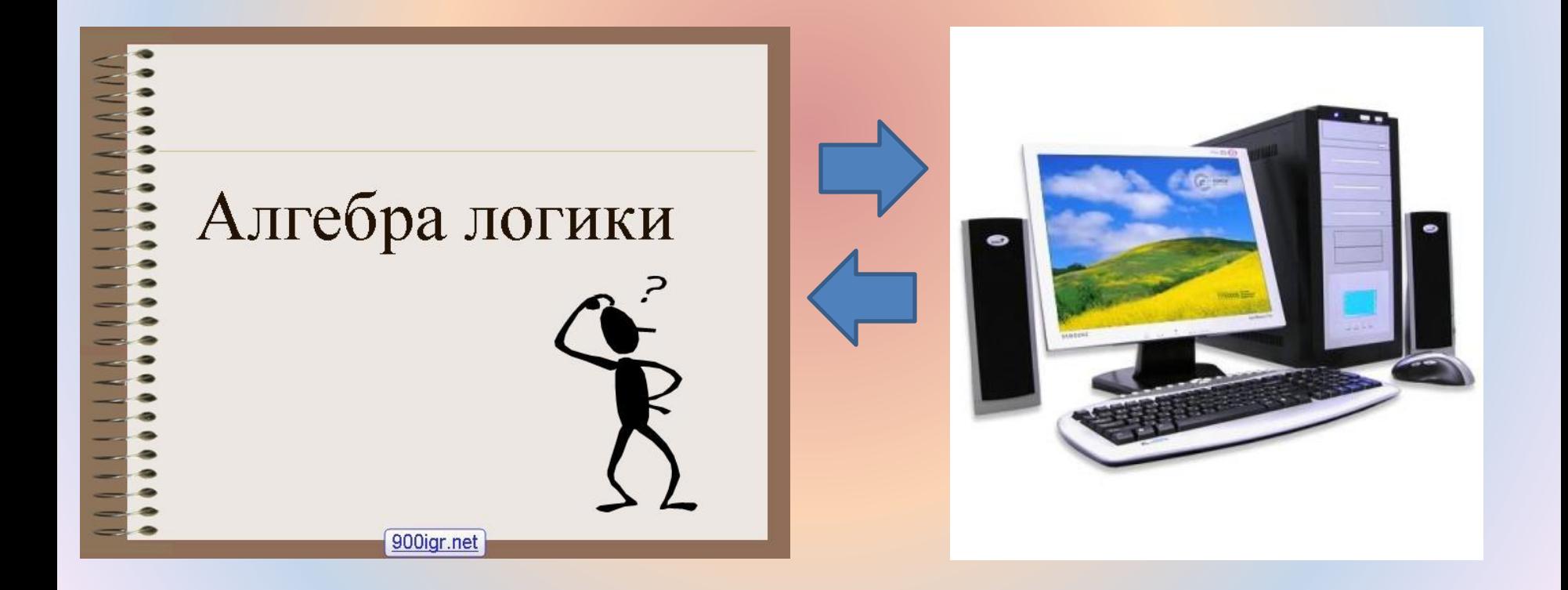

1. В ЭВМ используется двоичная система счисления

в устройствах компьютера можно хранить и преобразовывать как числа, так и значения логических переменных (0 и 1).

2. В ЭВМ применяются электрические схемы, состоящие из множества переключателей. Переключатель может находиться только в двух состояниях: замкнутом (1)и разомкнутом (0).

## **Понятия алгебры логики:**

- **• Логическая переменная это простое высказывание, содержащее только одну мысль**
	- **– Обозначение: латинская буква (А, В, Х …) – Значение: ИСТИНА (1) или ЛОЖЬ (0)**
- **• Логическая функция это составное высказывание, которое содержит несколько простых мыслей, соединенных между собой с помощью логических операций**
	- **– Обозначение: F**
- **• Логические операции логическое**

#### Базовые логические

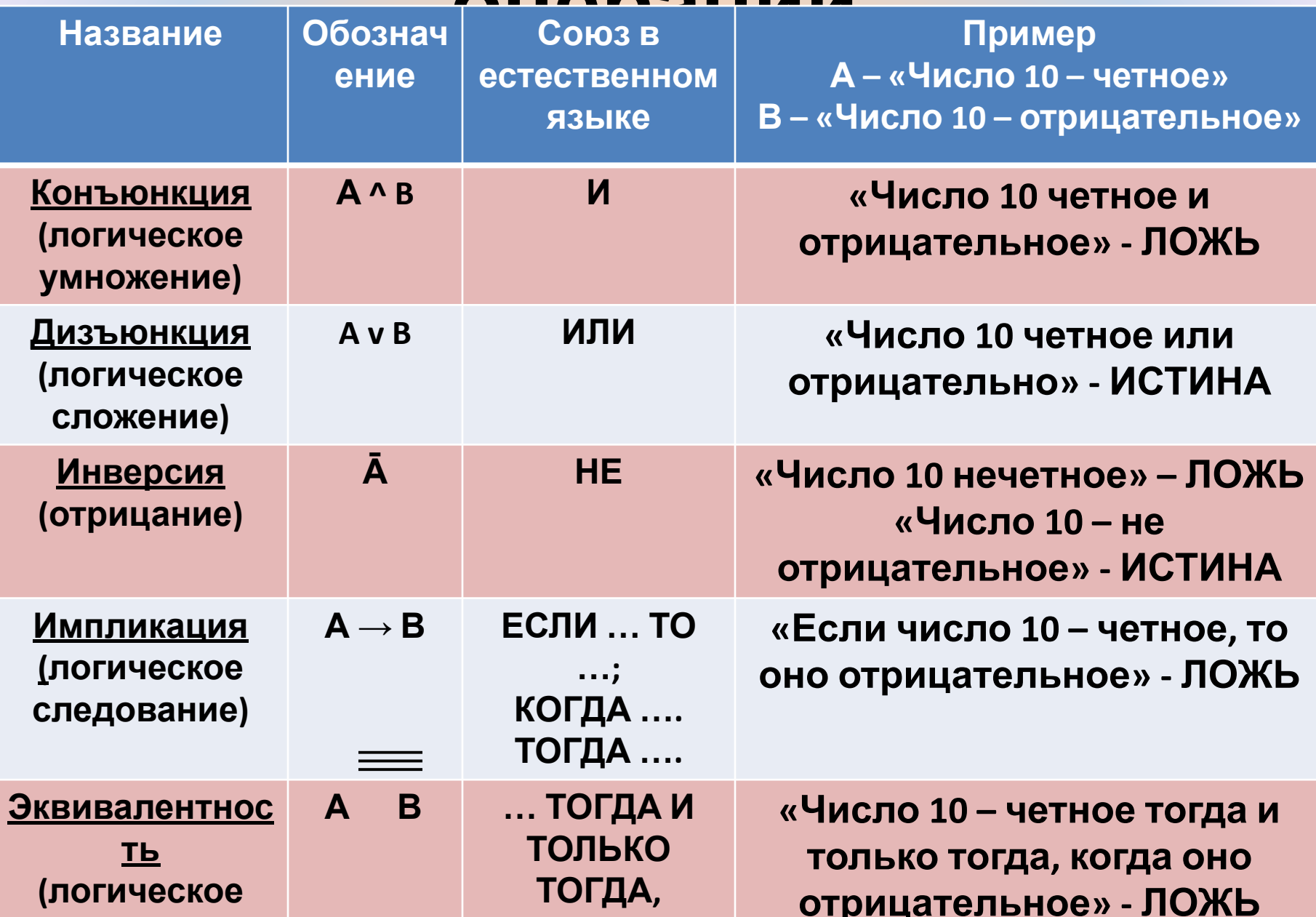

**ПРИМЕР: Записать в виде логического выражения следующее высказывание: «Летом Петя поедет в деревню и, если будет хорошая погода, то он пойдет на рыбалку»**

- **• Это составное высказывание состоит из простых высказываний:**
	- **А = «Петя поедет в деревню»**
	- **В = «Будет хорошая погода»**
	- **С = «Он пойдет на рыбалку»**
- **• Записываем высказывание в виде логического выражения, учитывая порядок действий**

 $F = A \wedge (B \rightarrow C)$ 

**Задание: Записать в виде логического выражения следующее высказывание:**

**1. Идет дождь, а у меня нет зонта**

**А = «Идет дождь»**

**В = «У меня есть зонт»**

**F=**

- **2. Когда живется весело, то и работа спорится**
	- **А= «Живется весело»**
	- **В= «Работа спорится»**
	- **F=**

# **Таблица истинности**

# **Таблица, определяющая значение сложного высказывания при всех возможных значениях простых высказываний**

# **Таблица истинности для конъюнкции**

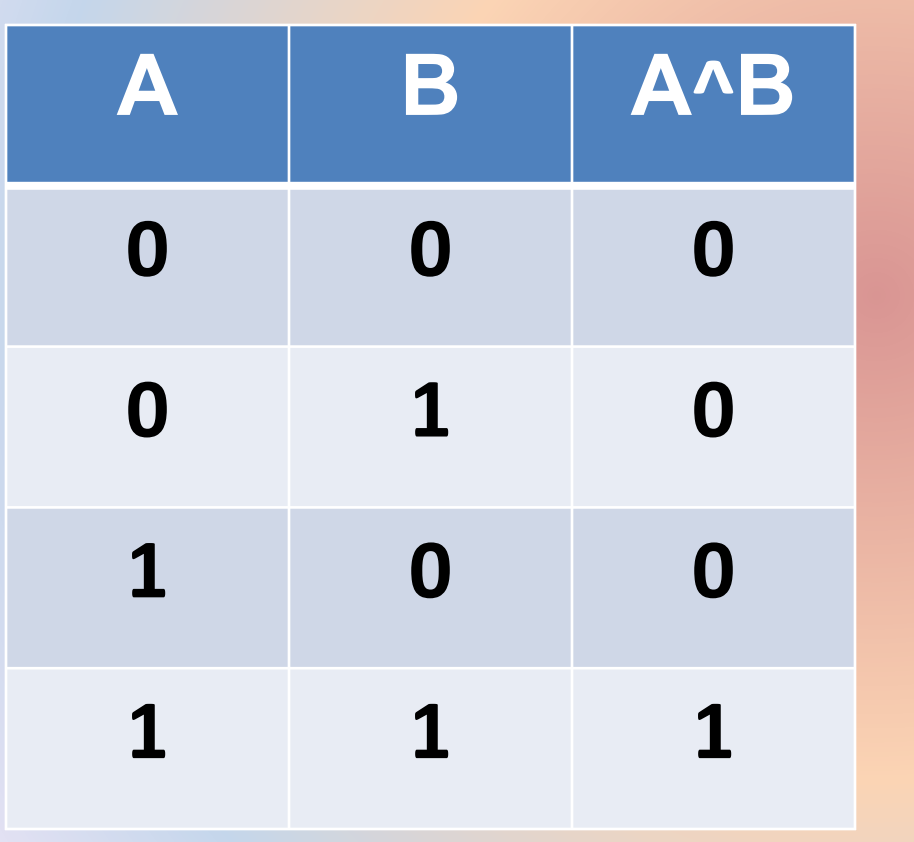

**• Вывод: Результат будет истинным тогда и только тогда, когда оба исходных высказывания истинны**

# Таблица истинности для ДИЗЪЮНКЦИИ

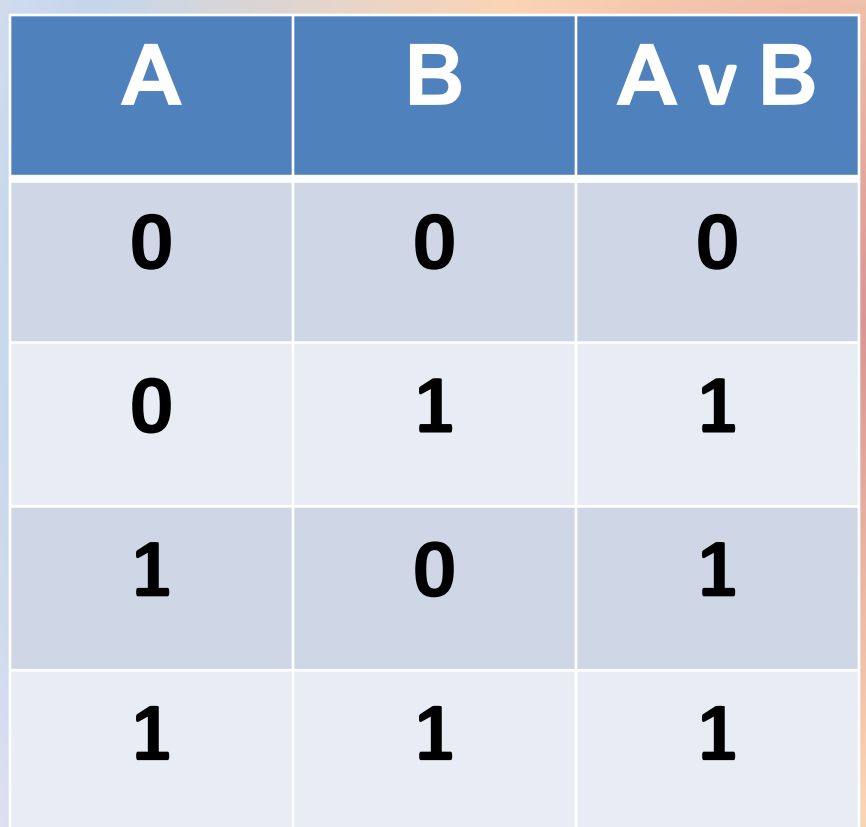

• Вывод

Результат будет ложным тогда и только тогда, когда оба **ИСХОДНЫХ ВЫСКАЗЫВАНИЯ** ЛОЖНЫ, И ИСТИННЫМ ВО **ВСЕХ ОСТАЛЬНЫХ** случаях

# Таблица истинности для инверсии

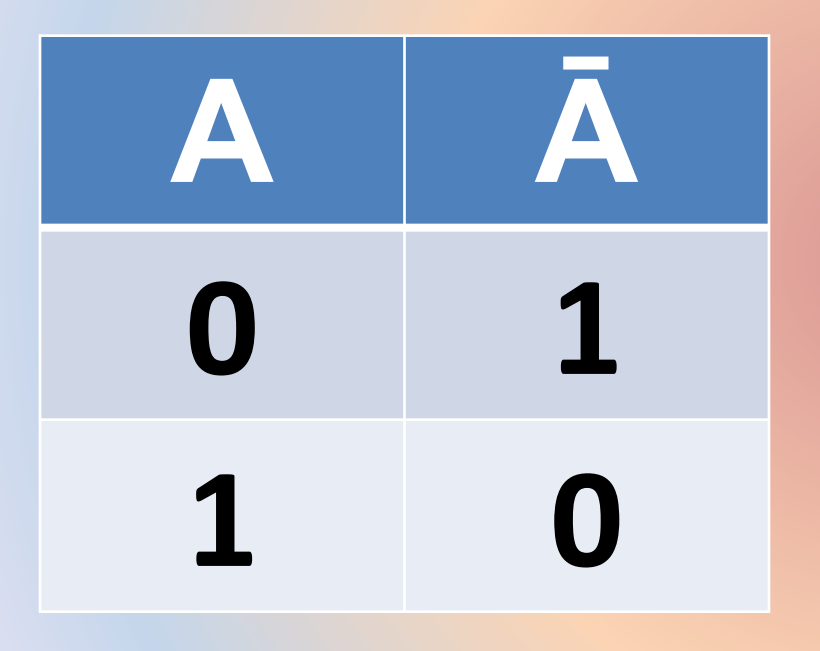

• Вывод:

**Результат** будет ложным, если исходное **ВЫСКАЗЫВАНИЕ** ИСТИННО, И наоборот.

# **Таблица истинности для импликации**

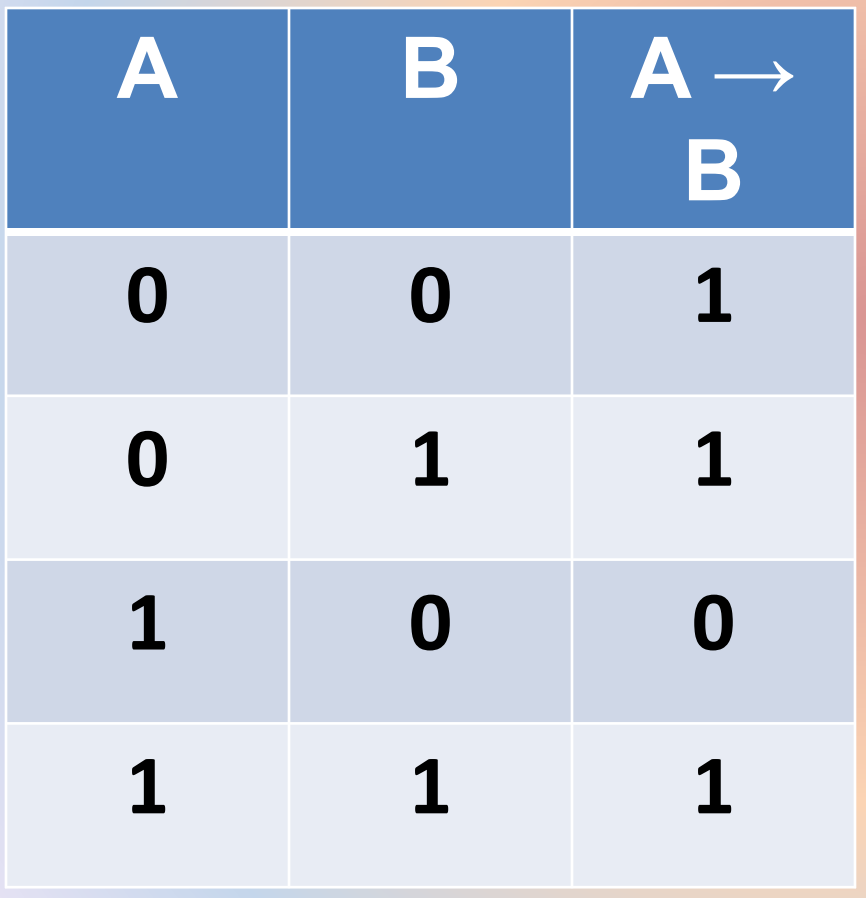

**• Вывод**:

**Результат будет ложным тогда и только тогда, когда из истинного основания (А) следует ложное следствие (В)**

# **Таблица истинности для эквивалентности**

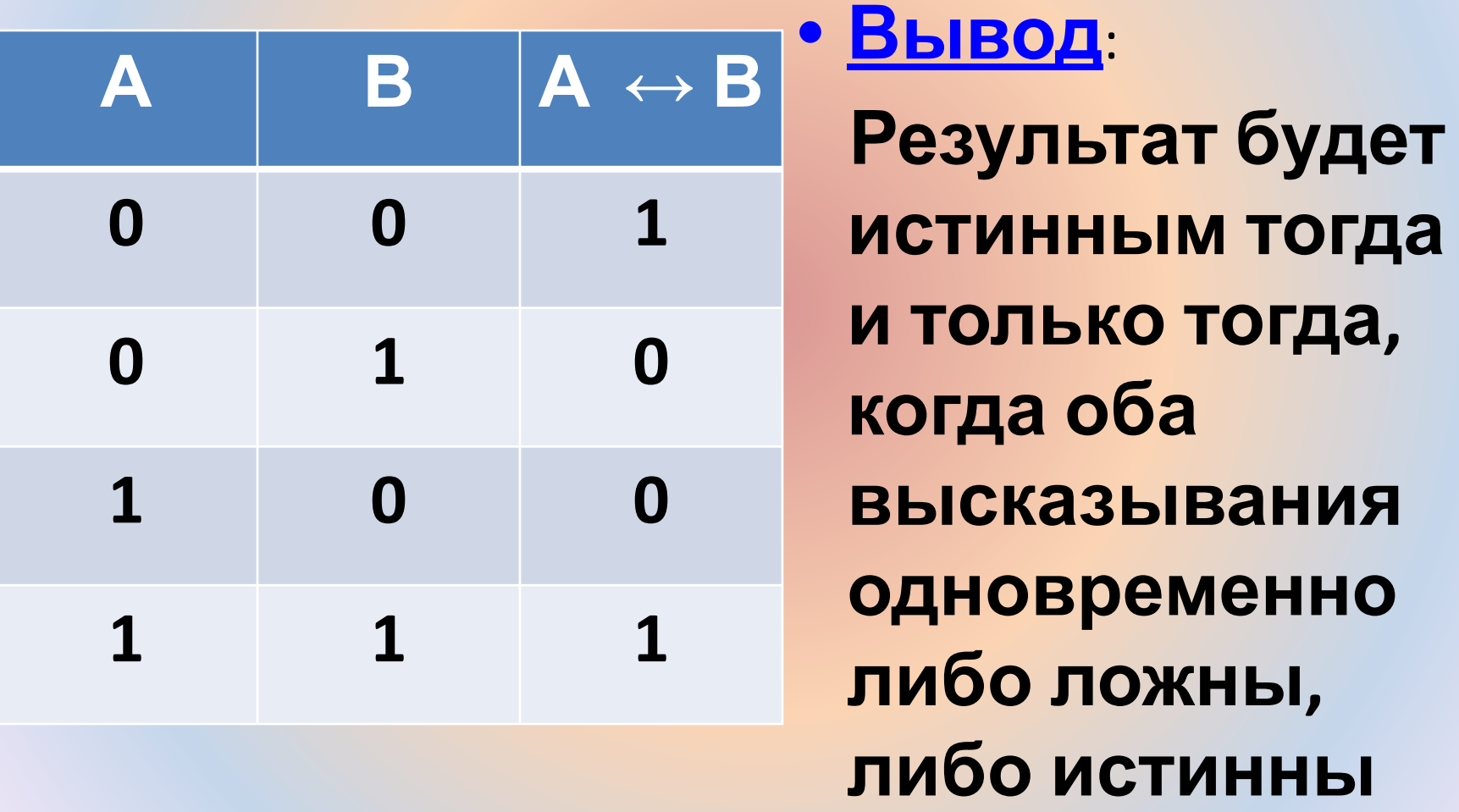

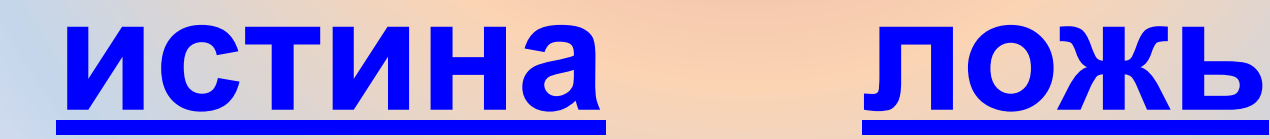

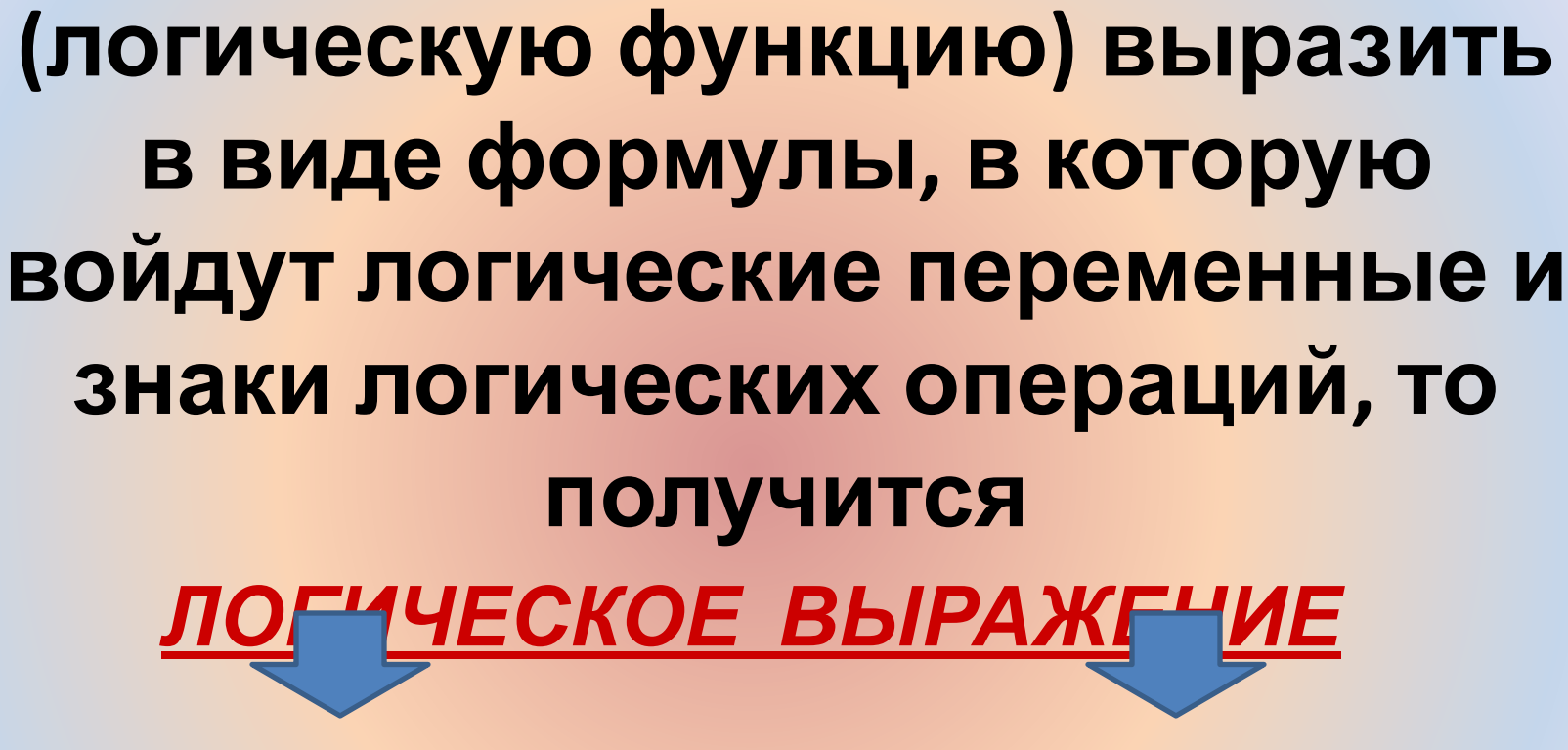

Если составное высказывание

**Порядок выполнения логических операций:**

- **• Действия в скобках**
- **• Инверсия**
- **• Конъюнкция**
- **• Дизъюнкция**
- **• Импликация**
- **• Эквивалентность**

## **Упражнение:**

#### **Запишите следующие высказывания в виде логических выражений:**

- **1. Неверно, что корова хищное животное**
- **2. На уроке физики ученики выполняли лабораторную работу и сообщали результаты учителю.**
- **3. Если Маша сестра Саши, то Саша брат Маши.**

Metod-kopilka.ru<br>Metod-kobilka<sup>.</sup>m